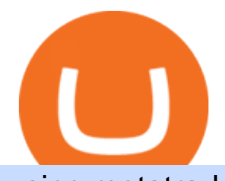

## using metatrader 5 coinbase roth free virtual trading platform etc coin market cap is tradingview a broker l

Use the MetaTrader 5 web platform without downloading or installing any application. It allows you to trade on the Forex and exchange markets from any browser and operating system. All you need is an Internet connection. Access your account and start trading in just a couple of clicks. MetaTrader 5 for iPhone and iPad It is a trainable trading advisor that you can adapt to trade on any symbol. The robot is suitable for trading any currency pairs, metals, oil or cryptocurrencies. To learn, just run the robot in the tester. At the first pass of the tester, the neural network is trained performing random transactions.

https://www.quantumtrading.com/wp-content/uploads/2020/05/AUDCHF\_camarilla.png||[Levels and flow using the Camarilla levels indicator ...|||2558 x 1304

Complete cryptocurrency market coverage with live coin prices, charts and crypto market cap featuring 13608 coins on 364 exchanges.

Price: Moneybhai is a free to download app. Sensibull Sensibull virtual trading application teaches you the nuances of trading without you having to bear any real financial losses. You can directly log into the application from your Zerodha, ICICI direct, 5paisa, Alice Blue or any other relevant broker account. Benefits: Coinbase Brooklyn FI

https://c.mql5.com/forextsd/forum/85/dynamic\_zone\_value\_chart.gif|||Helweg/Stendahl value charts ... - Price Chart - MQL4 and ...|||1274 x 875

https://g.foolcdn.com/editorial/images/615575/silicon-valley-bank-media-kit-photo.jpg|||Silicon Valley Bank's Stake in Coinbase Could Be Worth ...|||4928 x 3264

Discover new MetaTrader 5 opportunities with MQL5 community .

https://bitcoinist.com/wp-content/uploads/2016/12/btc-christmas.jpg|||4 Ways to Give Bitcoin: The Christmas Gift That Will Keep ...|||1920 x 1200

Ethereum Classic (ETC) live coin price, charts, markets .

Practice trading with virtual money to sharpen your knowledge of how the stock market works and how to use an online brokerage. The Investopedia Simulator will help you gain confidence before .

Binance Coin (BNB) Cryptogeek user rating is 4.8, based on 6 user reviews. Bitcoin Cash (BCH) features Bitcoin Cash (BCH) price is 391.61. Its 24h volume is 5,763,652.96182. 24h price change is 1.2. Bitcoin Cash (BCH) max supply is 21,000,000.0. The total supply is 21,000,000.0 and the circulating supply is 18,901,144.64665.

https://www.compareforexbrokers.com/wp-content/uploads/2021/03/Online-Social-Trading-eToro-Automated -Trading-UK.jpg|||Best Automated Trading Platforms for UK Traders in 2021|||1540 x 930

Coinbase will let you add crypto to your 401(k) through .

Options Trading Made Easy - Beginner' SGuide To Trading

https://cdn.finex.cz/wp-content/uploads/2018/01/coinbase-nakup-kryptomen.jpg||Blockchain Coinbase Address Short Sell Crypto Exchange|||1437 x 923

2021-06-14 - The current price of Bitcoin Free Cash is \$ 0.0243 per (BFC / USD). The current market cap is \$ 90,984.06. 24 hour volume is \$ 0. Buy cryptocurrencies on Binance now.

Does Coinbase have Roth IRA? Coinbase enters IRA cryptocurrencies New IRA cryptocurrencies will allow investors to access the widest range of cryptocurrencies directly through Coinbase. Can I buy Bitcoin in my Roth IRA? IRAs for cryptocurrencies are available for retirement savings with the benefit of taxes.

Binance Chain Issues Bitcoin Cash (BCH) Pegged Token .

TradingView is not a broker but rather a charting platform showing you the world wide access to market data under the form of charts. I must say it is one of the best and most seamless charting platform I have ever seen. You can also make an account there and customize the chart to apply your method of analysis.

Crypto IRA - Without large fees using Coinbase

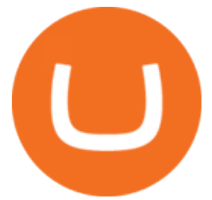

https://cmkt-image-prd.global.ssl.fastly.net/0.1.0/ps/5321279/910/501/m2/fpnw/wm1/sksswwojjzr2pnw3auorv wjk6qg4fue3xsxbw6zbkrysql0fa2whif63n6hbbxsk-.jpg?1541426168&s=23264ebcb34c00f8cfec8d87935 a0a38|||Forex Trading C | Forex Strategies For Sale|||1820 x 1002

https://millennialmoney.com/wp-content/uploads/2021/03/GettyImages-1272633612-scaled.jpg|||Coinbase Stock: When Can You Cash In on This ...|||1800 x 1200

https://tickertapecdn.tdameritrade.com/assets/images/pages/md/your-first-options-trade-tt191107\_f2.jpg|||Can I Trade Bitcoin On Td Ameritrade - Nasdaq Is Quietly ...|||1835 x 880

thinkorswim futures fees - futures io

Step-by-step guide. 1. Get your USDT deposit address on KuCoin. On KuCoin, go to your Main Account and click on Deposit next to the selected coin, in this case Tether . 2. Withdraw USDT from Binance to your KuCoin USDT deposit address. 3. Check your deposit on KuCoin.

A self-directed IRA IRA LLC may be invested in bitcoin through Coinbase. The following guide explains the process for doing so. First Open the IRA LLC. Once the the self-directed IRA LLC has been opened and funded, the IRA funded LLC bank account will need to get linked to the Coinbase account which is also opened in the name of the LLC.

Thinkorswim Fees and Commissions 2022

Trust Wallet Now Supports Bitcoin, Bitcoin Cash, and Litecoin! Trust Wallet, the official crypto wallet app of Binance, is coming up with new features, in the next few weeks, starting with support for Bitcoin, Bitcoin Cash, and Litecoin.

https://i.pinimg.com/originals/6d/4d/76/6d4d76053730725c85dc3c25730fbd12.png||Ftx Fees Arbittmax|||1586 x 886

https://s3.tradingview.com/y/yrmJJmyI\_big.png|||Trend Lines Indicator by nickbarcomb TradingView|||2874 x 1306

Futures. \$2.25 per contract + regulatory and exchange fees. Forex. spread. Investments. stocks, .

Tradervue Alternative - AI Feedback From Your Trades

thinkorswim Review 2021: Fees, Services and More

https://g.foolcdn.com/editorial/images/657869/stock-investor-tablet-chart-down\_6WUx2f6.jpg|||Why

Coinbase Stock Popped and Dropped Today | The Motley Fool|||2125 x 1411

https://www.buybitcoinworldwide.com/img/kb/gdaxvscoinbase/coinbase.png|||Lowest Trade That Day Coinbase Api Coinbase Transfer ...|||1200 x 777

FP Markets Regulated Broker - Best MT5 Forex Broker in 2020

Whether you trade Bitcoin and other cryptocurrencies or engage in long-term investing, you may want to cash out some or all of your crypto at some point. Most people use cryptocurrency exchanges such as Binance and Kraken to buy, trade and cash out cryptocurrencies.

Bitcoin Cash ABC [IOU] (BCHABC) Coin Price . - binance.com

Fees for futures and options on futures are \$2.25 per contract, plus exchange and regulatory fees. Note: Exchange fees may vary by exchange and by product. Regulatory fees are assessed by the National Futures Association (NFA) and are currently \$0.02 per contract. Learn more about fees.

https://miro.medium.com/max/3200/0\*qrDUR0\_GndhEmSjV|||How Long Coinbase To Hardware Wallet Coins Available|||1600 x 1033

Can you buy bitcoin in a Roth IRA? - Retirement News Daily

https://i.redd.it/ttkaskep53801.png|||3Billion Market Cap Club - Congrats : icon|||1080 x 2220

Futures & amp; Options on Futures. Futures. \$2.25 fee per contract (plus exchange & amp; regulatory fees) You'll have easy access to a variety of available investments when you trade futures with a TD Ameritrade account, including energy, gold and other metals, interest rates, stock indexes, grains, livestock and more.

What brokers can I trade through on TradingView? We currently support the following brokers: Bitstamp.

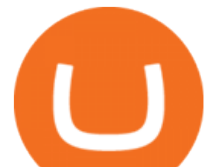

You can also use our own Paper Trading simulator: trades are emulated on our servers and no broker account is needed for this. Note: If you cant find any of the listed brokers among those displayed in the Trading Panel for your country .

Optimus Futures customers get access to the futures markets via TradingView for an integrated brokerage & amp; platform solution and stress-free trading experience. Optimus prides itself by providing the necessary guidance and technical support on TradingView, having published numerous guides and videos on all the features the platform has to offer.

Ethereum Classic (ETC) Price, Chart & amp; Market Cap.

https://cdn2.forexbrokers.com/uploads/esdsoqt/Moneta-Markets-Web-Platform.png|||Moneta Markets Review: 3 Key Findings for 2021 ...|||1400 x 869

Trading Signals and Copy Trading - MetaTrader 5 Help Signals " Signals " is a convenient service for automatic copying of trading operations of professional traders directly to your account. All accounts registered in the service are provided with a detailed statistics and full trading history.

Bitcoin Cash (BCH) Hard Fork Complete. Binance Completes .

https://s3.amazonaws.com/tradingview/p/padZ7EPd.png|||Cryptocurrency Market Tradingview / Ultimate Crypto ...|||1147 x 786

https://i2.wp.com/bitcoin-investors.co.uk/wp-content/uploads/2017/10/Screen\_Coinbase\_IDType\_BIUK2.jpg ?ssl=1|||Coinbase Affiliate Program How To Buy Bitcoin With No ...|||1200 x 799

Just start your MetaTrader 4 or MetaTrader 5, open required charts and symbols, launch indicators and Experts, specify the terminal settings and you are ready for automated trading. Now all you need to do is to rent a virtual server from your MetaTrader and perform migration. Renting a server is very easy and managing it does not take any effort.

Pricing TD Ameritrade

https://www.thesportsbank.net/wp-content/uploads/2021/02/forex-trading.jpeg|||Best Forex Broker for Europe: How to Choose|||1440 x 810

https://g.foolcdn.com/editorial/images/631352/gettyimages-927267278.jpg||Why Coinbase Stock Fell Today | The Motley Fool|||2121 x 1414

https://i.redd.it/6cg43f7w0tj41.jpg|||Td Ameritrade Free Stock / This Stock Trade Isn T Free ...|||1074 x 1073 Award Winning Trading Platform - Interactive Brokers®

https://s3.tradingview.com/4/46CVDHEJ\_big.png|||Wyckoff Distribution for BITFINEX:BTCUSD by Prestoned ...|||1613 x 887

Ethercoin price today, ETC to USD live, marketcap and chart .

https://cdn.coinranking.com/nft/0xb932a70A57673d89f4acfFBE830E8ed7f75Fb9e0/5972.jpeg?size=autox129 0|||Rooster - SuperRare - Price \$ 76.31 | Coinranking|||1290 x 1290

How to Guide-Open a Coinbase Bitcoin/Crypto Account for your .

https://sfo2.digitaloceanspaces.com/engamb/wp-content/uploads/2019/12/19164109/Screenshot-2019-12-19-at -4.40.49-PM.png|||Ethereum Multisig Coinbase Reddit Roth Ira EZAS|||1522 x 1158

Ethereum Classic price today, ETC to USD live, marketcap and .

Quotex - Trading Platform - Official Site

Llc For Coinbase Roth Ira Free Gold IRA Rollover Guide .

https://cdn.coinranking.com/nft/0xd07dc4262BCDbf85190C01c996b4C06a461d2430/41043.gif?size=autox86 0|||Kaws - Rarible - Price \$ 0.6428 | Coinranking|||1529 x 860

KuCoin - How To Transfer Funds From Binance To Kucoin With .

MetaTrader 5 Android. Application Overview. Logging in to an Existing Account. Opening an Order. Creating a Pending Order. Closing an Order. Setting a Stop Loss and Take Profit. One-Click Trading. Adding Indicators to the Chart.

10 Best Virtual Trading Apps: Start Virtual Trading Without .

I find the quickest and easiest way to get funds over to KuCoin is just purchase whatever amount I want to

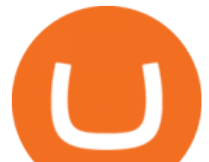

ultimately have on hand as XLM (Stellar Lumens) on Binance, its free to transfer and the transaction is almost instant. Youll deposit that into your Main a wallet in KuCoin, just search for XLM in the main section of your asset page.

https://i.pinimg.com/originals/db/d2/e3/dbd2e332dfae9437fc68431f0d899bab.jpg|||Pin on free bitcoin|||1207 x 984

Binance Coin (BNB) vs Bitcoin Cash (BCH) - What Is The Best .

https://moneymint.com/wp-content/uploads/2020/07/Chart-Mantra.png|||7 Best Virtual Trading Simulators for Indian Stock Market ...|||1911 x 898

https://i.pinimg.com/originals/3c/74/1d/3c741d741e7d9c4c908f5d863bd5680b.jpg|||Xmaster Formula Forex No Repaint Indicator For Mt4|||1196 x 800

https://www.gannett-cdn.com/-mm-/91a323cfc9b93170b73ffe67a4e47b7a9c1607d6/c=0-172-4313-2598&am p;r=x1683&c=3200x1680/local/-/media/2016/01/30/Manitowoc/B9320700251Z.1\_20160130220721\_00 0\_GHHD9TJQV.1-0.jpg|||Manitowoc real estate transfers: June 4, 2017 - Herald ...|||3200 x 1680

Is TradingView a broker? - Quora

https://s3.tradingview.com/v/vfdOFb2m\_big.png|||Bitcoin: Roadmap to the next Halving. Reward phases and ...|||1306 x 775

https://s3.tradingview.com/x/XHgoSUEC\_big.png|||Currency Strength in Tradingview for FX:EURUSD by ...|||1424 x 825

5 reasons to trade futures - Get started with futures

Forex Robots That Really Work - Odin EA Makes You Real Pips

How to Transfer Crypto from Binance to Kucoin 2022 || Binance .

https://static.helpjuice.com/helpjuice\_production/uploads/upload/image/10503/direct/1639549077709-Logo\_C ube\_Concept 2A-05.png|||On which exchanges is TLOS listed? - Telos|||6459 x 5001

https://g.foolcdn.com/editorial/images/621632/bitcoinwallet.jpg|||Why Coinbase Jumped in Premarket Trading Today: Ask Cathie ...|||2000 x 1500

In this video I will show you how to transfer crypto from binance to kucoin exchange. It  $&\#39$ ; really easy and it will take you less than a minute to do so! Ge.

https://images.cointelegraph.com/images/1434\_aHR0cHM6Ly9zMy5jb2ludGVsZWdyYXBoLmNvbS9zdG9y YWdlL3VwbG9hZHMvdmlldy9kMjgyMzI4Y2MyODM0OWYwYjZiZmQzYTc4NjliNTUxMS5qcGc=.jpg||| Ethereum Lost \$22 Bln in 2 Months, ETH Price Can Still ...|||1434 x 956

case of a Roth IRA LLC account). Possible exception: If you invest your IRA LLC funds in mining cryptocurrency, the income generated may be subject to unrelated business income tax (UBIT) if the mining is considered an active trade or business.

MetaTrader 5 Online Course - Start Learning Today - udemy.com

Download the MetaTrader 5 trading platform for free

https://i.ebayimg.com/images/g/ovYAAOSwlK9gp9Vt/s-l1600.jpg|||1,000,000 SAFEMOON coin Crypto Currency 1 Million SAFEMOON ...|||1600 x 900

https://www.scalp-trading.com/wp-content/uploads/2018/05/Metatrader4\_Optimierte\_Trend\_EMA.png|||Metat rader 4 Indikatoren - Scalp-Trading.com|||1928 x 1066

How to transfer coin from Binance to Kucoin CoinMarketBag

Videos for Binance+to+kucoin+transfer

Professional+trading+front+end+for+MetaTrader+4/5+

CSMI - Cboe Index Data - Cboe Streaming Market Indices

Virtual Trading Simulator. Learn to invest in Stocks and Forex in a risk-free Trading Game with quotes, charts and forums.

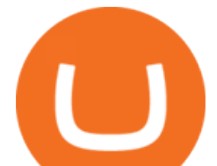

Thinkorswim Fees Schedule, Trading Commissions, Margin Rates 2022

https://g.foolcdn.com/editorial/images/657389/a-woman-looking-at-a-set-of-indexes-and-graphs.jpg|||Why Coinbase Global Stock Slid on Monday | The Motley Fool|||2332 x 1286

Trust Wallet Now Supports Bitcoin, Bitcoin Cash, and Litecoin! Trust Wallet, the official crypto wallet app of Binance, is coming up with new features, in the next few weeks, starting with support for Bitcoin, Bitcoin Cash, and Litecoin.

The video demonstrates how you can transfer coin from Binance to Kucoin, using USDT for the illustration. A preferred TRC20 Network is considered over ERC20 as a result of a cheaper network fee. source.

Thinkorswims price models are in line with most of the market. It charges nothing to trade stocks and ETFs, and options cost \$0.65 per contract. Most bonds cost \$1, and mutual funds that are .

Ethereum Classic (ETC) price today, chart, market cap & amp; news.

https://coin-turk.com/wp-content/uploads/2021/08/kucoin.jpg|||Popüler Borsa, Bu Altcoin'i Listeleyeceini Duyurdu ...|||1200 x 1400

https://bitcoinist.com/wp-content/uploads/2020/06/shutterstock\_1025239828-1920x1260.jpg|||Heres Why the PayPal News May Signal a Global Bitcoin ...|||1920 x 1260

https://ripplecoinnews.com/wp-content/uploads/2017/08/changelly-review.png|||Coinbase 8 Days To Deliver A Purchase How Do I Use My ...|||2392 x 1204

9 Best Stock Market Simulators & amp; Virtual Paper Trading Platforms

Ethereum Classic Coin Price & amp; Market Data. Ethereum Classic price today is \$45.72 with a 24-hour trading volume of \$988,963,303. ETC price is down -2.2% in the last 24 hours. It has a circulating supply of 130 Million ETC coins and a total supply of 211 Million. If you are looking to buy or sell Ethereum Classic, Coinsbit is currently the most active exchange.

https://i.redd.it/eoiqtquwmym21.jpg|||Charles Schwab Bank Account Reddit - sleek body method|||1125 x 2436

Bitcoin Cash (BCH) Coin Price, Chart & amp; News Binance.

http://www.traderonchart.com/images/trader-on-chart-17-mt4-app-trading-panel-explained.png|||"Trader On Chart" - Open trades on MetaTrader faster by ...|||1149 x 954

Brokerage Integration to a Powerful Financial . - TradingView

https://www.rcgdirect.com/wp-content/uploads/Dec10Soybeans.gif|||Daily Technical Spotlight - January Soybeans - Rosenthal ...|||1782 x 931

The process of transferring coins from Binance to Kucoin is pretty straightforward. Lets take a step-by-step look at how to transfer ETH from Binance to KuCoin. 1. Get your Ethereum deposit address on KuCoin On KuCoin, go to your Main Account and click on Deposit next to the selected coin, in this case Ethereum (ETH).

High9LevelAutomation&Indication StereoMOLis!ahighMlevelframework,! easy to! read! and! based! on! MQL4/5.! This!allows!for!simultaneouscreating!

https://steemitimages.com/DQmXpL1kYjjEF7ufoeAiUq8fxX4WRayjXjtd1ieQYidF4K7/Screen Shot 2017-12-18 at 3.24.28 AM.png|||How Much Money Is In Bitcoin Futures Why Is My Coinbase ...|||1308 x 1436

Top Brokers Verified Reviews by Actual Clients TradingView

Transferring from binance to Kucoin : kucoin

Learning Center - Futures - Thinkorswim

How Virtual Trading Platforms Work. Virtual options trading is similar to real options trading. Your virtual options simulator will provide you with a virtual wallet preloaded with a set amount of .

https://www.tradingview.com/i/lLgCdjag/|||Bill Williams Divergent Bars Indicator by polyclick ...|||1864 x 791

https://bitcoinist.com/wp-content/uploads/2019/03/shutterstock\_1139475203.jpg|||Binance Coin Becomes First Crypto to Surpass January '18 ...|||1920 x 1200

**using metatrader 5 coinbase roth free virtual trading** 

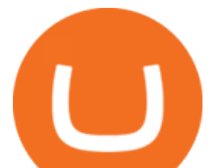

How to connect a broker to TradingView. Once you have your brokerage account credentials you can go ahead and connect to TradingView. To connect a broker to tradingview do the following: Step 1: Open a TradingView Pro account. To trade live in TradingView you will need a TradingView Pro account. The TradingView free accounts are great for starting out.

https://miro.medium.com/max/4408/1\*ZK1yjj-XOx5lvTKYyxnrHA.jpeg|||How Do I Connect My Coinbase Account To Metamask With ...|||2204 x 1266

This tutorial is about how to transfer from Binance to KuCoin. So if you want to learn how to send crypto from Binance to KuCoin, this video is the video you are looking for! I hope this tutorial in which I showed you how to transfer/send crypto from Binance to KuCoin was helpful. Alternative titles for this video could be: how to .

As of 12:30 p.m. ET, Coinbase stock is down 1.6% from yesterday  $&\#39$ ; close, while the overall crypto market has declined 0.7% over the past 24 hours. Earlier today, Coinbase rose as much as 3.5% in .

Sell Bitcoin into Cash on Binances Buy and Sell Crypto Page For a streamlined manner of selling Bitcoin and turning that into cash, the Binance Cash Gateway offers a simplified and secure way for you to directly convert BTC into USD, EUR, and other currencies you may need at the moment. Convert Bitcoin into Cash with P2P Trading

Future commissions and fees? : thinkorswim

https://coinstreetnews.com/wp-content/uploads/2020/09/Polkadot\_Network\_Logo-1-scaled.jpg|||Polkadot Consolidation » Coin Street News|||2560 x 1376

Cryptocurrency Prices, Charts And Market Capitalizations .

https://g.foolcdn.com/editorial/images/621530/coinbase-3.jpg|||Why Coinbase Soared Following Its Initial Public Listing ...|||3872 x 2581

https://www.insideyourira.com/wp-content/uploads/2018/05/bitcoin-wallet-closeup-female-hands-holding-mo bile-coinbase-ss-Featured.jpg|||How To Use Coinbase | Guide For Beginners | Inside Your IRA|||1500 x 840

ETC is a major market cap cryptocurrency and is freely tradable on a large number of major exchanges. Pairs are available against stablecoins, other cryptocurrencies and fiat currencies, while derivatives and institutional investment vehicles also exist.

How To Transfer Crypto From Binance To Kucoin Exchange

VIX® Index Options - Trade Nearly 24hrs a Day - cboe.com

How to Sell Your Bitcoin Into Cash on Binance (2021 Update)

KuCoin now supports BNB (native Binance) and it is super cheap to transfer assets from Binance to KuCoin now. In Binance convert to BNB. On the KuCoin side look up deposit in BNB. Copy the address and the memo.. Then on the Binance side look up withdraw BNB, and paste in the address AND the memo from KuCoin. Then just follow the directions.

https://www.assemblage24.com/wp-content/uploads/2017/03/A-sell.jpg|||IMVU credit exchange Assemblage24|||1920 x 1080

Rollover Roth IRA into Coinbase : Bitcoin

I want to know if I will still receive the 10% penalty on my Roth earnings if I directly place the check in my Coinbase account within the 60 days of receiving the check from my Roth account. Just looking for an answer here, not your opinion on how stupid I am for liquidating an old Roth.

https://g.foolcdn.com/editorial/images/622058/cover\_mf.jpg|||Coinbase Goes Public: 'Madness That Makes Sense' | The ...|||1920 x 1080

https://www.wuaocryptospace.com/wp-content/uploads/2021/04/dannie-jing-3GZlhROZIQg-unsplash-min.jp g|||How to create an NFT exhibition- Wuao Crypto space|||1920 x 1440

https://stockaholics.net/attachments/screenshot\_20210504-112931\_chrome-jpg.16570/|||May 2021 top 10 cryptos by market cap | Stockaholics|||1080 x 1078

5 Best Sites to Learn Virtual Stock Trading in India Trade .

https://cryptotradersguide.files.wordpress.com/2017/11/bitcoin.jpg?w=1880|||Chapter Four: What is Bitcoin? Crypto Trader's Guide|||1880 x 1175

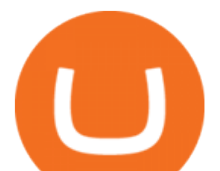

https://cryptotechmining.com/wp-content/uploads/cryptotechmining-blog-bg-07.jpg|||Has anyone linked their retirement account to Coinbase? Is ...|||1600 x 900

https://s3.cointelegraph.com/storage/uploads/view/035e021d172c5c6c20ca1c17044acca4.jpg|||Yield Coin : What Is Yield Farming Exploring Defi S Recent ...|||1450 x 966

A roth is one of the best ways to utilize your tax saving to increase your portfolio value and protect your overall portfolio from fluctuation. What to Lookout For Llc For Coinbase Roth Ira There are some drawbacks to investing in gold IRAs. The main drawback is that the IRA cannot hold both platinum and palladium.

https://g.foolcdn.com/editorial/images/620656/gold-coin-with-bitcoin-symbol-on-it-cryptocurrency-btc.jpg|||2 Reasons the Coinbase IPO Is a Risky Buy | The Motley Fool|||2128 x 1409

https://www.investopedia.com/thmb/umHbEGkO7wzmhrAEIglG42iIazM=/7360x4912/filters:fill(auto,1)/Gett yImages-1221636480-639576d7e2b744419af1ced563ff9591.jpg|||Coinbase Commerce Definition|||7360 x 4912

https://i.redd.it/63ytejzctdgy.png|||If Bitcoin had the same market cap as ... : Bitcoin|||1866 x 1030 https://www.tradespoon.com/blog/wp-content/uploads/2013/04/Image-04-ThinkOrSwim.jpg|||Where Find Reliable Charting Services - Tradespoon|||1679 x 1050

https://www.investopedia.com/thmb/GN6OWm7ilKcj\_cWsGkZQHltJCT4=/1500x1000/filters:fill(auto,1)/Pla ceholderImageTemplateHeadtoHead Coinbase-71bda7a0b5254205880eb79768cb3660.png|||Coinbase vs. Coinbase Pro: Which Should You Choose?|||1500 x 1000

https://www.investopedia.com/thmb/l7MEQ6bdN6xxXl12VjuW8xz7vRg=/3500x2333/filters:fill(auto,1)/bitc oin-5bfc2ef6c9e77c0051806b6d.jpg|||Coinbase Tries to Court BlackRock to Explore Crypto ETF|||3500 x 2333

How to Transfer from Binance to KuCoin (2021) CoinMarketBag

The Best Forex Robots Of 2021 - Three Robots Making Real Pips

https://cdn.publish0x.com/prod/fs/cachedimages/997082506-cfb6ac7546350bf8522bf36a63e22c4e89f01f2b0e d3bf901cf5d6a80032dea4.png|||Sending BNB BEP-20 to trustwallet from binance: BNB ERC-20 ...|||1662 x 942

This API lets brokers build a bridge to connect their backend systems to the TradingView interface, so that broker partners then can be supported on the TradingView Web Platform. The integration is very straightforward. The broker builds a REST Web API on its own servers based on our specification so that it can be connected to TradingView. TradingView provides a sandbox and required technical assistance to get your TradingView Web Platform integration started.

Quotex Broker - Quotex-broker.com - Online Trading Platform

How to Cash Out from Binance? Cashing Out on Binance

https://g.foolcdn.com/editorial/images/626652/red-bitcoin-image.jpg|||Why Coinbase's Slow Start Spells Opportunity | The Motley Fool|||2291 x 1309

What  $&\#39$ ; the cheapest and easiest way to move from Binance to.

https://azcoinnews.com/wp-content/uploads/2020/09/all-400-million-of-microstrategy-bitcoin-reserve-holding s-could-be-liquidated-at-any-time.png|||All \$400 million of MicroStrategy Bitcoin reserve holdings ...|||1200 x 794

TradingView is now integrated with many of the major brokers and the company is working on integrating more all the time. This means, according to TradingView, that you can trade directly on the platform through our supported, fully verified and user-reviewed brokers in just a few clicks.

A trading similar is essentially a copy of the stock market on a virtual trading platform. These virtual platforms provide market data like you would generally see in your active trading account. But theres one big difference. In your active trading account, your trades are made using your money. So, when you lose, you lose real money.

https://thecoinrise.com/wp-content/uploads/2019/10/Bitcoin-Whale-Wallet.jpg|||Bitcoin Whale Wallet Just

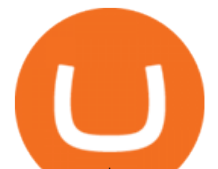

Moved \$900M in Single Transaction|||1920 x 1080

Most Secure, Trusted Platform - Buy Bitcoin & amp; Crypto Instantly

https://cdn.shortpixel.ai/client/q\_glossy,ret\_img,w\_3312/https://www.cryptocointrade.com/wp-content/upload s/2018/06/Crypto-Trading-Platforms.png|||How To Day Trade Crypto Without Fees : Binance Day Trading ...|||3312 x 1667

Simulator - Investopedia Stock Simulator

The BankersDream team will use this money with community suggestions to invest in various altcoins and meme coins. - New projects can also reach out to BankersWhale to apply for an AMA with the BankersDream community, in which they can present the idea and receive an early investment from our fund.

https://g.foolcdn.com/editorial/images/622025/fragile.jpg|||Coinbase: It's All Downhill From Here | The Motley Fool|||2236 x 1340

What brokers can I trade through on TradingView?

It is a free virtual trading platform where youll get Rs 1 crore virtual cash on registration which you can use to invest in shares, commodities, mutual funds, or fixed deposits on the platform. At Moneybhai, you can also compete with fellow Indian traders by joining different leagues.

https://forex-station.com/download/file.php?id=3345104&mode=view|||MT4 Tick Chart Indicators|||1916 x 933

Send Bitcoin Cash Yes, Binance Pay allows you to easily transfer value around the world, fast. You can buy Bitcoin Cash online and send to anyone and anywhere with their Bitcoin Cash address at ZERO fees. Spend Bitcoin Cash You can also buy goods and services with your Bitcoin Cash. More and more vendors and retailers accept Bitcoin Cash every day.

https://speed-new.com/wp-content/uploads/2017/01/4534534.jpg|||Starpoint Gemini 2 Download Free Full Game | Speed-New|||1920 x 1080

Free Online Trading - Open a Free Account Today - tradezero.co

https://www.myinvestinglife.com/wp-content/uploads/2021/03/46167810-38B3-44E2-A424-3161E06BB06B. jpeg|||Crypto IRA - Without large fees using Coinbase|||2022 x 1325

https://g.foolcdn.com/editorial/images/629793/bitcoin-executives.jpg|||Why Coinbase Fell 20.5% in May | The Motley Fool|||2121 x 1414

https://www.investopedia.com/thmb/Nj\_Mqz0Zg25u5s4CsHlTRLWGbIM=/2600x909/filters:fill(auto,1)/Coin base-5b2815930e23d900369c92fb.jpg|||Coinbase Files for an IPO|||2600 x 909

https://www.morningbrew.com/\_next/image?url=https:%2F%2Fmorningbrew-oslo.s3.us-west-2.amazonaws.c om%2F1569242448.jpg&w=3840&q=75|||Binance Makes Its U.S. Move|||3840 x 2560

How to Transfer Ethereum (ETH) from Binance to KuCoin .

Trade with Interactive Brokers - Rated #1 Broker by Barron $&$ #39;s

I dont understand why Cardano is listed as mineable .

https://g.foolcdn.com/editorial/images/658607/phone-with-bitcoin-wallet.jpg|||Why Coinbase Global Rose 2.8% on Wednesday | The Motley Fool|||2053 x 1460

Why Virtual Hosting On The MetaTrader 4 And MetaTrader 5 Is .

???? MicroPets is on Binance Watchlist. ???? MicroPets participated in the Binance MVBII Program. ???? MicroPets has partnered with Cubix for the game development. ???? MicroPets has the highest APY % amongst any other projects in BSC. ???? MicroPets is always trending in CMC, CoinGecko, Dextools, Lootex.

https://www.xabcdtrading.com/wp-content/uploads/middlemouse.jpg|||4 Purposes of the Middle Mouse Button in NinjaTrader 8?|||1280 x 924

The way a crypto IRA works is that the digital assets are owned by the IRA account (kept at Coinbase) and you are the custodian of the IRA. You can trade crypto (buy /sell) yet take the tax advantages that an IRA gives you. Whilst you can withdraw to USD it will be the same as a normal Roth IRA taxes may apply. Videos for Free+virtual+trading+platform

**using metatrader 5 coinbase roth free virtual trading** 

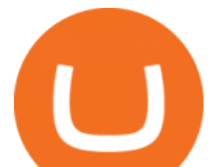

Top cryptocurrency prices and charts, listed by market capitalization. Free access to current and historic data for Bitcoin and thousands of altcoins. Cryptos : 16,849 Exchanges : 453 Market Cap : \$2,076,765,755,099 24h Vol : \$62,810,285,836 Dominance : BTC : 39.3% ETH : 19.2% ETH Gas : 173 Gwei

Best Virtual Options Trading Simulators in 2022 Benzinga

i used thinkorswim when i started futures a while back but there cost are  $\&\#92$ ; round trip + fee . I am at a no thrills broker at  $&\#92$ ;  $&$ It; meta name= i used thinkorswim when i started futures a while back but there cost are  $$5$  round trip + fee.

https://editorial.blob.core.windows.net/miscelaneous-input/dFDgez9CI2BoZhPtgV2cX61h279LU9owYGqlQ Qoq/btt 4h-637383690095367405.png|||Top Crypto Gainers Last Hour - If you'd invested in our ...|||2191 x 1201

https://azcoinnews.com/wp-content/uploads/2020/09/kucoin-hack.jpg|||KuCoin has been hacked, roughly \$150 million in Bitcoin ...|||1500 x 1009

How to connect a broker to TradingView - TradaMaker

https://www.kimothokamau.com/static/4e9ec508db1173469007b093474d850a/47311/balance-binance.jpg|||Bi nance Wallet Balance - Binance Releases A First Version ...|||1080 x 2160

Coinbase strikes deal to let you add crypto to your 401 (k) Coinbase and 401 (k) provider ForUsAll have teamed up to give certain companies the opportunity to include cryptocurrency investing as .

https://s3.tradingview.com/h/hpZQKiI4\_big.png|||BaseLine Y Graficos Chart No-Standard para COINBASE:BTCUSD ...|||1814 x 822

Join our Discord pump server Supreme Pump Signal: https://discord.gg/MMBgMJNWcK Join our Discord pump server Supreme Pump Signal: https://discord.gg/MMBgMJNW.

https://i.pinimg.com/originals/d5/74/07/d5740774101262b4502fe315c851cb94.jpg|||Quantitative Easing Bitcoin Cryptocurrency Reddit News ...|||1080 x 1080

Ethereum Classic (ETC) info, quotes and charts MarketCap

MetaTrader 5 Mobile Ignite Trading Academy

https://g.foolcdn.com/editorial/images/632722/gettyimages-1297465792.jpg|||Crypto Is Everywhere. Does That Make Coinbase Stock a Buy ...|||2134 x 1404

https://g.foolcdn.com/editorial/images/657676/currency-and-crypto-digitization.jpg|||Why Coinbase Global's Stock Dropped 5.3% Today | The ...|||2190 x 1369

https://www.myinvestinglife.com/wp-content/uploads/2021/03/72471CAE-3DAD-44B2-9AEE-BAED92E8C AD7.jpeg|||Crypto IRA - Without large fees using Coinbase|||1599 x 1274

Market share: 0.15%: Proof type: PoW: 24h Open \$ 33.11: 24h Low \$ 31.97: 24h High \$ 33.53: Price in BTC: 0.00074958384019 BTC: Current Supply: 131,014,720 ETC: Market cap \$ 4,255,358,208: 24h Volume (coin) 1,180,374 ETC: 24h Volume (currency) \$ 38,338,540: 24h Total volume (coin) 2,258,047 ETC: 24h Total volume (currency) \$ 73.34M: Last updated: 2022-01-16 17:13:08 +00:00 GMT

Futures. The playlist below explains the basics of trading futures and options on futures products in thinkorswim using the Trade tab. It also contains an overview of our Futures Trader interface. If you are a futures trader, you  $\&\#39$ ; re likely to enjoy our Active Trader interface as well.

Why Coinbase Stock Ripped, Then Dipped Today The Motley Fool

ETC coin provides its own development toolkit called Emerald Software Developer Kit that helps developers create their dapps. The Ethereum Classic price chart shows that the coin is highly volatile in price. However, the Ethereum Classic market cap is over 490 million dollars at press time.

Ethereum Classic (ETC) Price Live Statistics. Ethereum Classic price today is \$32.19 USD, which is down by -2.13% over the last 24 hours. There has been an hourly rise by 0.32%. Ethereum Classics market cap currently sits at \$4,258,630,000.00 USD, holding up for a market cap rank at #39. FBS - - 33

Buy Bitcoin Cash Buy BCH Buy Bitcoin Cash with . - Binance Best Brokers with TradingView 2022 FxScouts

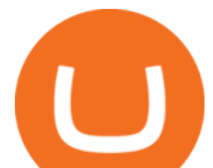

https://g.foolcdn.com/editorial/images/658886/man-trading-at-night.jpg|||Why Coinbase Global Rose 4% Today | The Motley Fool|||2120 x 1414

For future trades, Thinkorswim charges a flat \$2.25 per contract in addition to regulatory fees, .

https://global-uploads.webflow.com/5b7f38535f91e10ec54ef87c/5e67d48882e5f4917097336c\_crypto\_coins.p ng|||Alto CryptoIRA - Retirement Investing With Cryptocurrency ...|||1736 x 1783

https://s3.amazonaws.com/cdn.freshdesk.com/data/helpdesk/attachments/production/43197171046/original/Y TxlIvDB2S1VH4qBfHzAXQUb5IF3hK61Ng.gif?1613381256|||How to add a section to the watchlist? TradingView|||2048 x 1152

2019-10-21 Binance DEX, the decentralized exchange developed on top of the Binance Chain blockchain, today announced its listing of a Bitcoin Cash (BCH) token. Pegged to BCH value, the BCH-1FD tokens issued on Binance Chain are tradeable on Binance DEX, providing more trading options for DEX users with full custody over their wallets and assets.

The forked coin from the minority chain, Bitcoin Cash ABC (BCHA), has now also been distributed to all Binance users based on a snapshot of all user BCH balances at 2020/11/15 12:00 PM (UTC), at a ratio of 1 BCH = 1 BCHA. Users will be able to check their BCHA in the Distribution History section of their user dashboard.

ThinkorSwim is owned by TD Ameritrade, TD Ameritrade is an American online broker based in Omaha, Nebraska. TD Ameritrade Holding Corporation (NYSE: AMTD) is the owner of TD Ameritrade Inc. Services offered include common and preferred stocks, futures, ETFs, option trades, mutual funds, fixed income, margin lending, and cash management services.

The Coinbase retirement plan is administered by Fidelity and offers a small match - 50% of your first 2% in contributions. The plan allows for both pre-tax and Roth contributions, up to a maximum of \$20,500. Employees age 50 or older can make a catch-up contribution of up to \$6,500 annually.

Bitcoin Free Cash (BFC) Coin Price, Chart & amp; News Binance.

How to Transfer Tether (USDT) from Binance to KuCoin? CoinCodex

Ethereum Classic (ETC) price, market cap \$32.65 Charts .

https://cryptoast.fr/wp-content/uploads/2019/01/bitcoin-monnaie.jpg||Le Bitcoin est-il une monnaie ? -Cryptoast|||1600 x 800

Get the latest Ethercoin price, ETC market cap, trading pairs, charts and data today from the worlds number one cryptocurrency price-tracking website Cryptos : 16,638 Exchanges : 456 Market Cap : \$1,957,411,381,732 24h Vol : \$107,251,042,987 Dominance : BTC : 40.7% ETH : 18.9% ETH Gas : 118 Gwei

https://xbsoftware.com/wp-content/uploads/2021/01/ux-enhancement-online-auction-shopping-platform-main. jpg|||UX/UI improvement for online auction and shopping ...|||1400 x 880

https://techchannel.com/getattachment/d4b8ab7a-90c7-4728-abf6-5482b79a66c8/fin.jpg|||Can I Use Bitcoin To Make International Money Transfers ...|||1920 x 1080

https://s3.tradingview.com/i/IeCkl1Yq\_big.png|||Textbook pattern: Wyckoff Distribution for OANDA:WTICOUSD ...|||2153 x 1114

Futures trading FAQ - TD Ameritrade

How to Open a Coinbase Account for your IRA LLC

Trading Signals and Copy Trading - MetaTrader 5 Help

Vanguard Roth IRA - Roth IRA Income Limits - Start Saving Today

Virtual Trading Game Learn to trade Stocks & amp; Forex

*(end of excerpt)*